## SAP ABAP table SCOL ACTION {Cool : Action}

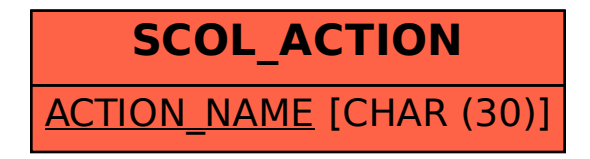